## Sedona Framework – Best Opportunity for Open Control

#### Introduction

Zachary Netsov, Product Specialist, Sedona Alliance

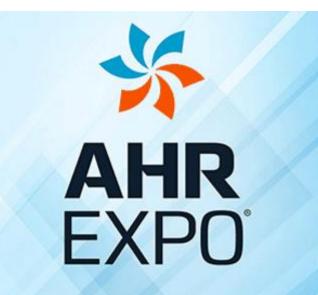

THE WORLD'S LARGEST HVACR MARKETPLACE

JAN 30-FEB 1 LAS VEGAS 2017

## **The Need for Open Controllers**

- When we mention open controllers we immediately think of BACnet, but BACnet is only a protocol and does not address control
- Even with BACnet compliance, a system integrator is not assured access to a BACnet site
  - The programming language may be proprietary to the controller manufacturer
  - The programming tool may only be available to the controller manufacturer's sales channel

Therefore, an open protocol like BACnet is necessary for an open controller but it is not sufficient

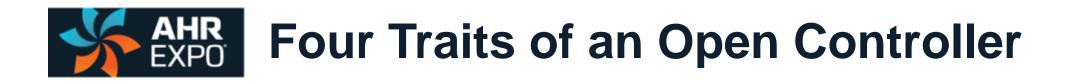

- Utilizes an open protocol for network communications
  - BACnet is an ISO standard with international acceptance
- Utilizes an open programming language for implementing control strategies
  - Sedona Framework is open source, and due to its similarity to Niagara Framework it is familiar to many integrators
- Utilizes a programming tool available without restriction
  - Those without access to Niagara Workbench can use Sedona Application Editor from Contemporary Controls or Sedona tools from others
- Fosters a community of developers and integrators that share technology for the public good
  - A Sedona community of developers and integrators exist using the resources at SedonaDev.org and the Sedona Alliance

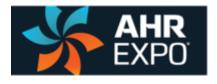

## **Open Protocol for Network Communications – BACnet**

- BACnet a communications protocol for Building Automation and Control Networks
- Intended to provide "interoperability" among different vendor's equipment
- Frees the building owner of being dependent upon one vendor for system expansion
- Allows BAS devices to be modeled such that they are "network viewable"
- BACnet devices are modeled using an object-oriented structure of ...
  - Objects
  - Properties
  - Services

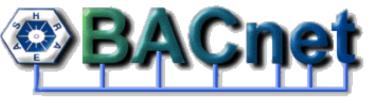

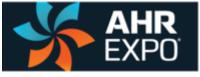

### Open Programming Language for Control – Sedona

- The Sedona language is similar to Java or C# allowing developers the opportunity to create custom components
- These components can be assembled into applications by nonprogrammers using simple graphical methods
- A Sedona Virtual Machine (SVM) on the Sedona device executes the application program
- Sedona applications can be made to be portable to other Sedona devices
- Sedona is open source there are no royalties or commercial licenses required to develop and use Sedona components

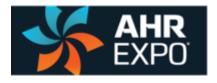

### **Creating Applications by Linking Components**

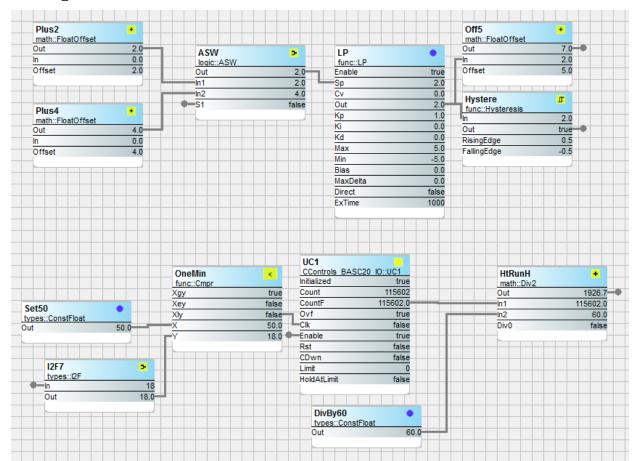

Using a drag-and-drop methodology, Sedona components are placed onto a wire sheet, configured, and linked together to create an application. Once placed on the wire sheet, components immediately begin execution thereby allowing for application debugging in real-time. 6

#### **CAHR** EXPO Open-Source Sedona Framework

- Originally developed by Tridium as a software framework for embedded controllers operating with less than 100kB of memory, the technology is accessible from the SedonaDev.Org web site
- Tridium owns the trademark Sedona Framework<sup>tm</sup> but the technology is available to the public licensed under the Academic Free License version 3.0 with numerous products in existance
- The public has the right to use, develop and sell products based upon the Sedona Framework without royalties or commercial licenses but should acknowledge the copyright owner along with stating that the product was built on the Sedona Framework<sup>tm</sup>

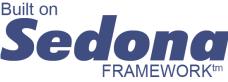

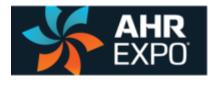

#### **Programming Tool Available without Restriction – Sedona Applications Editor**

- For those without access to Niagara Workbench, the Sedona Application Editor (SAE) is available free via download from the Contemporary Controls website
- Includes a Sedona virtual machine (SVM-PC) that runs on a PC that can be programmed with the SAE for testing
- Includes Tridium-Release kits and components
- Can be used with other Sedona devices as long as the proper platforms, kits and manifests are installed
- Intended for the Sedona community

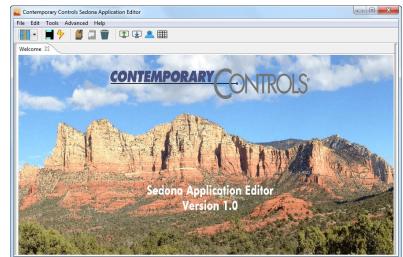

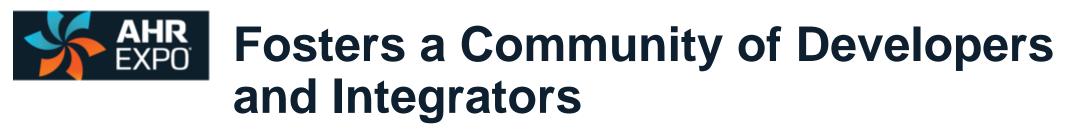

- The Sedona community consists of developers and integrators
- A developer is a skilled software professional or manufacturer who can
  - Create custom components beyond the standard components from Tridium some of which can be shared with others
  - Can modify the sample Sedona Virtual Machine to meet the hardware requirements of the target Sedona device
  - Can develop software tools for editing Sedona applications
- The integrator is a non-programmer with knowledge of control applications
  - Can assemble components onto a wire sheet to create a control strategy meeting a defined Sequence of Operation
  - May share with other integrators proven applications to benefit all integrators

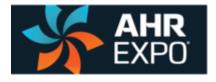

# How are Sedona HVAC applications produced?

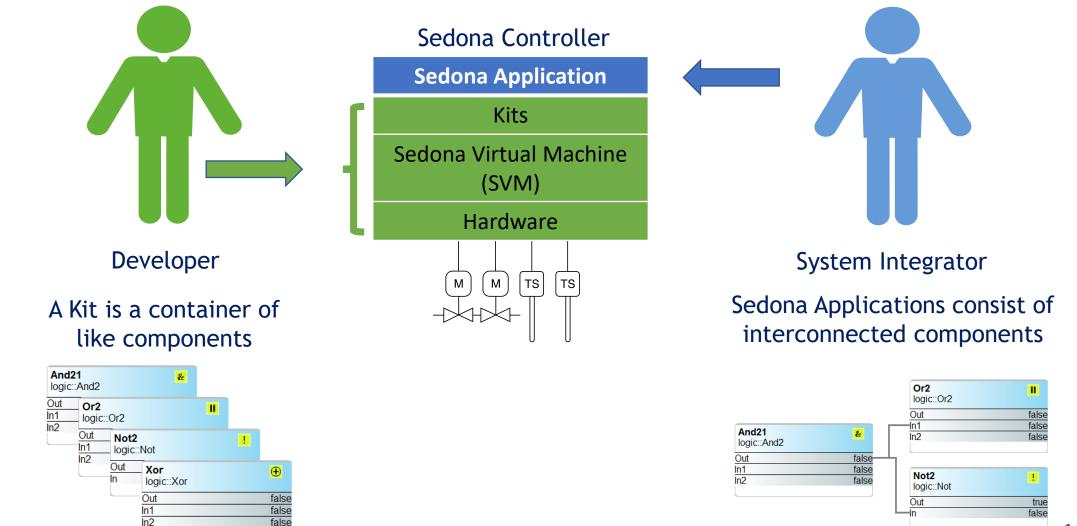

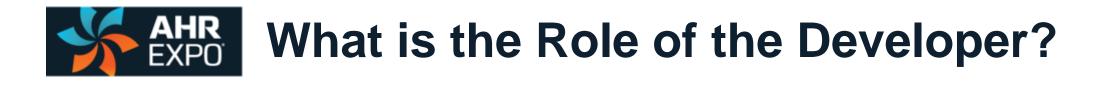

- A Sedona developer is either a hardware manufacturer or a software developer
- Physical hardware such as CPU, memory and I/O need to be designed
- The Sedona Virtual Machine must be modified to accommodate the hardware platform
- Custom kits called hardware-dependent kits need to be developed that support the native functions of the platform
- Once all elements are put together you will have a Sedona device awaiting an application

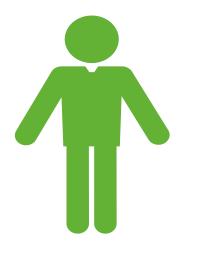

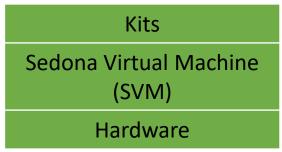

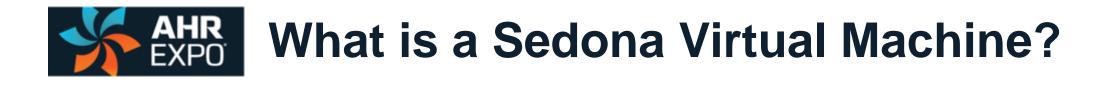

- A Sedona Virtual Machine (SVM) is a small portable fast interpreter that can reside on most any hardware platform or operating system while executing the same Sedona application
- The original Tridium SVM has been modified by developers to run on limited resource microcontrollers, Linux platforms, and powerful Windows workstations
- Intended to operate over IP networks

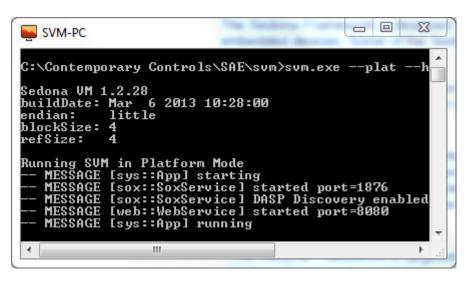

This SVM runs on a Windows PC

## **SVMs for Raspberry Pi Extensions**

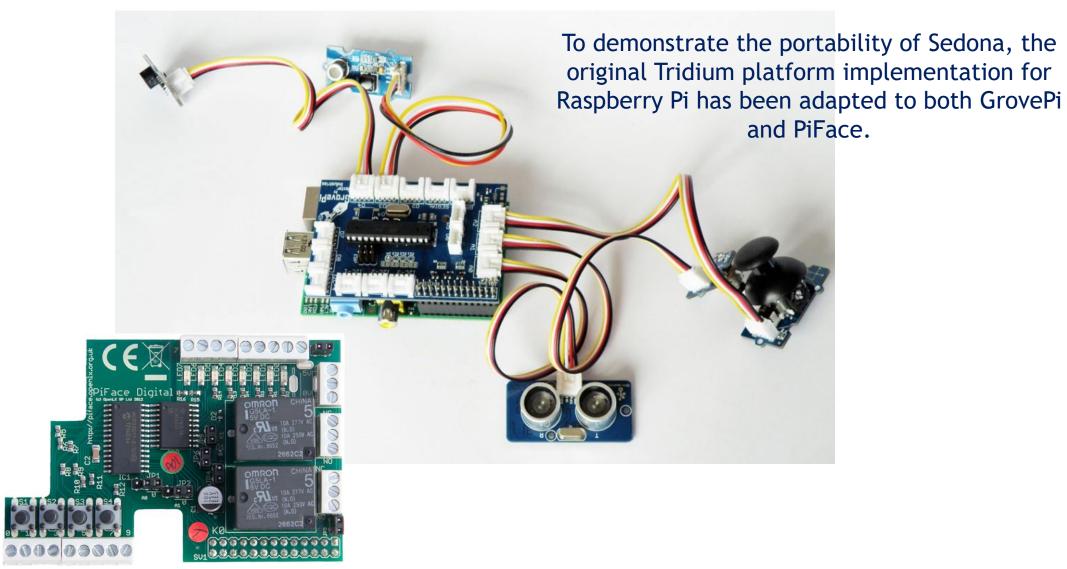

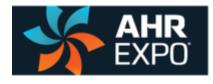

# What is the Role of the System Integrator?

- The system integrator translates the required sequence of operation (SOO) into a Sedona application that executes the sequence
- Applications are created by extracting components from kits, placing them onto a wire sheet, configuring the components if necessary, and interconnecting the components with links
- Because of the system integrators' knowledge, the SI recommends to the developer any custom components that need to be developed that can be shared by all

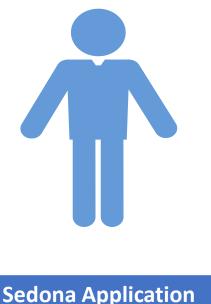

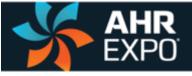

# What is the Difference Between Sedona Kits and Components?

- Components are the fundamental building blocks for creating applications
- However, components are deployed into a Sedona device in a container called a kit
- Similar types of components are assigned to kits with relevant names such as Math, Logic, HVAC and so on.
- There are three types of kits
  - Original Sedona 1.2 kits provided by Tridium available to all
  - Custom hardware-independent kits by Sedona developers that can be shared
  - Custom hardware-dependent kits by Sedona developers that cannot be shared
- The spirit of the Sedona Community is to share kits if possible

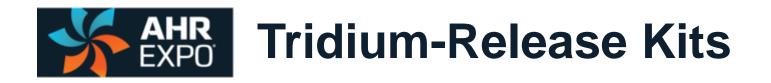

- With the Sedona 1.2 release, Tridium restructured their Control kit into several smaller manageable kits which we call the Tridium-release kits
- It is recommend that they not be modified from their release form so that they can be shared by the community

| basicSchedule | math    |
|---------------|---------|
| datetimeSTD   | pricomp |
| func          | sys     |
| hvac          | timing  |
| logic         | types   |

There are 69 unique components in these kits

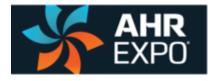

## Tridium Time and Schedule Kits – datetimeSTD, basicSchedule

The Scheduling Group scheduling operations based on time of day DailyScheduleBoolDaily ScheduleDailyScheduleFloatDaily ScheduleDateTimeServiceSTDTime of Day —

Daily Schedule Boolean — two-period Boolean scheduler
Daily Schedule Float — two-period float scheduler
Time of Day — time, day, month, year

| DateTim<br>datetimeStd::DateT | imeServiceStd     |
|-------------------------------|-------------------|
| Nanos                         | 53801112500000000 |
| Hour                          | 23                |
| Minute                        | 32                |
| Second                        | 5                 |
| Year                          | 2017              |
| Month                         | 1                 |
| Day                           | 17                |
| DayOfWeek                     | 2                 |
| UtcOffset                     | C                 |
| OsUtcOffset                   | false             |
| Tz                            |                   |
|                               |                   |

| DailySc<br>basicSchedule::DailyScheduleBool | -     | DailyS1<br>basicSchedule::DailyScheduleFloat | -   |
|---------------------------------------------|-------|----------------------------------------------|-----|
| Start1                                      | 0:0   | Start1                                       | 0:0 |
| Dur1                                        | 0:0   | Dur1                                         | 0:0 |
| Start2                                      | 0:0   | Start2                                       | 0:0 |
| Dur2                                        | 0:0   | Dur2                                         | 0:0 |
| Val1                                        | false | Val1                                         | 0.0 |
| Val2                                        | false | Val2                                         | 0.0 |
| DefVal                                      | false | DefVal                                       | 0.0 |
| Out                                         | false | Out                                          | 0.0 |
|                                             |       |                                              |     |

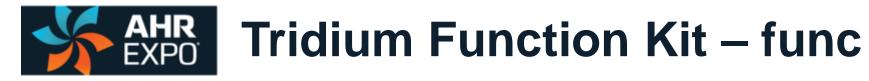

#### **The Function Group**

convenient functions for developing control schemes

| Cmpr       | Comparison math — comparison (<=>) of two floats                             |
|------------|------------------------------------------------------------------------------|
| Count      | Integer counter — up/down counter with integer output                        |
| Freq       | Pulse frequency — calculates the input pulse frequency                       |
| Hysteresis | s Hysteresis — setting on/off trip points to an input variable               |
| IRamp      | IRamp — generates a repeating triangular wave with an integer output         |
| Limiter    | Limiter — Restricts output within upper and lower bounds                     |
| Linearize  | Linearize — piecewise linearization of a float                               |
| LP         | LP — proportional, integral, derivative (PID) loop controller                |
| Ramp       | Ramp — generates a repeating triangular or sawtooth wave with a float output |
| SRLatch    | Set/Reset Latch — single-bit data storage                                    |
| TickToc    | Ticking clock — an astable oscillator used as a time base                    |
| UpDn       | Float counter — up/down counter with float output                            |

| Cmpr          |       | Count 🗾           | Lineari Xv      | Hystere           | IRamp 😁      | LP          |
|---------------|-------|-------------------|-----------------|-------------------|--------------|-------------|
| func::Cmpr    |       | func::Count       | func::Linearize | func::Hysteresis  | func::IRamp  | func::LP    |
| Xgy           | false |                   | Out nul         |                   | Out 69       |             |
| Xey           | true  | In false          | In 0.0          | Out false         | Min (        | Sp 0.0      |
| Xly           | false | Preset 0          | X0 0.0          | RisingEdge 50.0   | Max 100      | Cv 0        |
| Х             | 0.0   | Dir up            | Y0 0.0          | FallingEdge 50.0  | Delta        | Out 0.0     |
| Y             | 0.0   | Enable false      | X1 0.0          |                   | Secs 1       | Кр 1        |
|               |       | R false           | Y1 0.0          |                   |              | Ki O        |
|               |       |                   | X2 0.0          | SRLatch 🔨         |              | Kd 0        |
| Limiter       | 7     |                   | Y2 0.0          | func::SRLatch     | TickToc 🗠    | Max 100     |
| func::Limiter |       | Ramp 🚾            | X3 0.0          | Out faise         | Torrow To on | Min 0       |
| Out           | 0.0   | func::Ramp        | Y3 0.0          | S false           |              | Bias 0      |
| In            | 0.0   | Out 84.7          | X4 0.0          | R false           | TicksPerSec  | MaxDelta 0  |
| LowLmt        | 0.0   | Min 0.0           | Y4 0.0          |                   |              | Direct true |
| HighLmt       | 0.0   | Max 100.0         | X5 0.0          |                   |              | ExTime 1000 |
|               |       | Period 10         |                 |                   |              | ExTINE      |
|               |       | RampType triangle | Y5 0.0          |                   |              |             |
| Freq          | N     |                   | X0 U.U          |                   |              |             |
| func::Freq    |       |                   | Y6 0.0          |                   |              |             |
| Pps           | 0     |                   | X7 0.0          |                   |              |             |
| Ppm           | 0     |                   | <u>Y7</u> 0.0   |                   |              |             |
| In            | false |                   | X8 0.0          | CDwn false        |              |             |
|               |       |                   | Y8 0.0          | Limit 0.0         |              |             |
|               |       |                   | X9 0.0          | HoldAtLimit false |              |             |
|               |       |                   | Y9 0.0          |                   |              |             |
|               |       |                   |                 |                   |              |             |

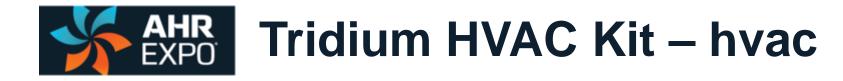

LSeq

Reset

**ReheatSeq** 

#### The HVAC Group

operations that facilitate control

|           | -     |
|-----------|-------|
| <br>InMin | 0.0   |
| InMax     | 100.0 |
| NumOuts   | 16    |
| Delta     | 5.88  |
| DOn       | 0     |
| Out1      | false |
| Out2      | false |
| Out3      | false |
| Out4      | false |
| Out5      | false |
| Out6      | false |
| Out7      | false |
| Out8      | false |
| Out9      | false |
| Out10     | false |
| Out11     | false |
| Out12     | false |
| Out13     | false |
| Out14     | false |
| Out15     | false |
| Out16     | false |
| Ovfl      | false |
|           |       |

| Tstat      | Thermost |
|------------|----------|
| Out2       | false    |
|            |          |
| Out3       | false    |
| Out4       | false    |
| In         | 0.0      |
| Enable     | false    |
| DOn        | 0        |
| Hysteresis | 0.0      |
| Threshold1 | 0.0      |
| Threshold2 | 0.0      |
| Threshold3 | 0.0      |
| Threshold4 | 0.0      |
|            |          |

InMin InMax

OutMin OutMax

| Reset — | output scal | linear sequence up to for<br>es an input range betwee<br>f temperature controller | •     |
|---------|-------------|-----------------------------------------------------------------------------------|-------|
| 14100   |             | *** P111                                                                          |       |
| false   | In          | 0.0 IsHeating                                                                     | false |

Linear Sequencer — bar graph representation of input value

| 0.0    | IsHeating | false |
|--------|-----------|-------|
| 0.0    | Sp        | 0.0   |
| 4095.0 | Cv        | 0.0   |
| 0.0    | Out       | false |
| 100.0  | Raise     | false |
|        | Lower     | false |
|        |           |       |

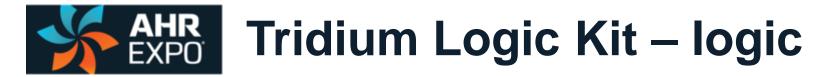

#### The Logic Group

logical operations using Boolean variables

| ADemux2   | Analog Demux — Single-input, two-output analog de-multiplexer |
|-----------|---------------------------------------------------------------|
| And2      | Two-input Boolean product — two-input AND gate                |
| And4      | Four-input Boolean product — four-input AND gate              |
| ASW       | Analog switch — selection between two float variables         |
| ASW4      | Analog switch — selection between four floats                 |
| B2P       | Binary to pulse — simple mono-stable oscillator (single-shot) |
| BSW       | Boolean switch — selection between two Boolean variables      |
| Demuxi2B4 | Four-output Demux — integer to Boolean de-multiplexer         |
| ISW       | Integer switch — selection between two integer variables      |
| Not       | Not — inverts the state of a Boolean                          |
| Or2       | Two-input Boolean sum — two-input OR gate                     |
| Or4       | Four-input Boolean sum — four-input OR gate                   |
| Xor       | Two-input exclusive Boolean sum — two-input XOR gate          |
|           |                                                               |

| ADemux2                |       | ASW4<br>logic::ASW4 | 24    | And4               | ê     | Demuxl2          | •     | ISW<br>Insig: ISW | •     | Or2               | Ш        |
|------------------------|-------|---------------------|-------|--------------------|-------|------------------|-------|-------------------|-------|-------------------|----------|
| logic::ADemux2<br>Out1 | 0.0   | Out                 | 0.0   | logic::And4<br>Out | false | logic::Demuxl2B4 | 0     | logic::ISW<br>Out | 0     | logic::Or2<br>Out | false    |
| Out2                   | 0.0   | In1                 | 0.0   | In1                | false | Out1             | true  | In1               | 0     | In1               | false    |
| In                     | 0.0   | In2                 | 0.0   | In2                | false | Out2             | false | In2               | 0     | In2               | false    |
| S1                     | false | In3                 | 0.0   | In3                | false | Out3             | false | S1                | false |                   |          |
|                        |       | In4                 | 0.0   | In4                | false | Out4             | false |                   |       | Not               |          |
| A CIAL                 | -     | StartsAt            | 0     |                    |       | StartsAt         | 0     | 0-4               |       | logic::Not        | <u>.</u> |
| ASW<br>logic::ASW      | -     | Sel                 | 0     | BSW                | 3     | L                |       | Or4<br>logic::Or4 | Ш     | Out               | true     |
| Out                    | 0.0   |                     |       | logic::BSW         | -     | And2             | ê     | Out               | false | In                | false    |
| In1                    | 0.0   | B2P                 | N     | Out                | false | logic::And2      | -     | in1               | false |                   |          |
| In2                    | 0.0   | logic::B2P          | -     | In1                | false | Out              | false | In2               | false | Хог               | ۲        |
| S1                     | false | Out                 | false | In2                | false | In1              | false | In3               | false | logic::Xor        |          |
|                        |       | In                  | false | S1                 | false | In2              | false | In4               | false | Out               | false    |
|                        |       |                     |       |                    |       |                  |       | L                 |       | In1               | false    |
|                        |       |                     |       |                    |       |                  |       |                   |       | In2               | false    |

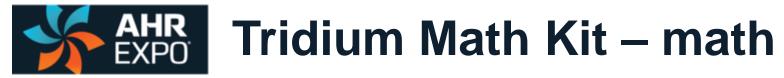

|            | Add2        | Two-input addition — results in the addition of two floats                               |
|------------|-------------|------------------------------------------------------------------------------------------|
|            | Add4        | Four-input addition — results in the addition of four floats                             |
|            | Avg10       | Average of 10 — sums the last ten floats and divides by ten to provide a running average |
|            | AvgN        | Average of N — sums the last N floats and divides by N to provide a running average      |
| The Math   | Div2        | Divide two — results in the division of two float variables                              |
| Group      | FloatOffset | Float offset — float shifted by a fixed amount                                           |
|            | Max         | Maximum selector — selects the greater of two inputs                                     |
| math-based | Min         | Minimum selector — selects the lesser of two inputs                                      |
| components | MinMax      | Min/Max detector — records both the maximum and minimum values of a float                |
|            | Mul2        | Multiply two — results in the multiplication of two floats                               |
|            | Mul4        | Multiply four — results in the multiplication of four floats                             |
|            | Neg         | Negate — changes the sign of a float                                                     |
|            | Round       | Round — rounds a float to the nearest N places                                           |
|            | Sub2        | Subtract two — results in the subtraction of two floats                                  |
|            | Sub4        | Subtract four — results in the subtraction of four floats                                |
|            | TimeAvg     | Time average — average value of float over time                                          |

| Add2         | +     | Avg10       | ٨    | Div2       | +    | Mul4       |     | Min           | N   | FloatOf           | +     | AvgN            | л     |
|--------------|-------|-------------|------|------------|------|------------|-----|---------------|-----|-------------------|-------|-----------------|-------|
| math::Add2   |       | math::Avg10 |      | math::Div2 |      | math::Mul4 |     | math::Min     |     | math::FloatOffset |       | math::AvgN      |       |
| Out          | 0.0   | Out         | null | Out        | 0.0  | Out        | 0.0 | Out           | 0.0 | Out               | 0.0   | Out             | 0.0   |
| In1          | 0.0   | In          | 0.0  | In1        | 0.0  | In1        | 0.0 | In1           | 0.0 | In                | 0.0   | In              | 0.0   |
| In2          | 0.0   | MaxTime     | 0    | In2        | 0.0  | In2        | 0.0 | In2           | 0.0 | Offset            | 0.0   | NumSamplesToAvg | 5     |
|              |       |             |      | Div0       | true | In3        | 0.0 |               |     |                   |       | Reset           | false |
|              |       |             |      |            |      | In4        | 0.0 |               |     |                   |       |                 |       |
| MinMax       | N     | Mul2        | × .  |            |      |            |     | Max           | × . | TimeAvg           | л     |                 |       |
| math::MinMax |       | math::Mul2  |      | Sub2       | -    |            |     | math::Max     |     | math::TimeAvg     |       | Sub4            | -     |
| MinOut       | 0.0   | Out         | 0.0  | math::Sub2 |      | Add4       | +   | Out           | 0.0 | Out               | 0.0   | math::Sub4      |       |
| MaxOut       | 0.0   | In1         | 0.0  | Out        | 0.0  | math::Add4 | _   | In1           | 0.0 | In                | 0.0   | Out             | 0.0   |
| In           | 0.0   | In2         | 0.0  | In1        | 0.0  |            | 0.0 | In2           | 0.0 | Time              | 10000 | in1             | 0.0   |
| R            | false |             |      | In2        | 0.0  | In1        | 0.0 |               |     |                   |       | In2             | 0.0   |
|              |       |             |      |            |      | In2        | 0.0 | Description   |     |                   | -     | In3             | 0.0   |
|              |       |             |      |            |      | In3        | 0.0 | Round         | •   | Neg               | -     | In4             | 0.0   |
|              |       |             |      |            |      | In4        | 0.0 | math::Round   | 0   | math::Neg         | 0.0   |                 |       |
|              |       |             |      |            |      |            |     | Out           | 0   | Out               |       | -               |       |
|              |       |             |      |            |      |            |     | IN            | 0   | IN                | 0.0   |                 |       |
|              |       |             |      |            |      |            |     | DecimalPlaces | 0   |                   |       |                 |       |
|              |       |             |      |            |      |            |     |               |     |                   |       |                 |       |

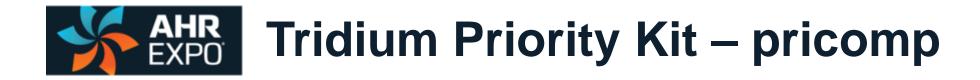

**The Priority Group** prioritizing actions of Boolean, Float and Integer variables PrioritizedBool PrioritizedFloat PrioritizedInt

Prioritized Boolean output — highest of sixteen outputs Prioritized float output — highest of sixteen outputs Prioritized integer output — highest of sixteen outputs

| Priorit                  |          | Priori1                   |          | Priori2                 |         |
|--------------------------|----------|---------------------------|----------|-------------------------|---------|
| pricomp::PrioritizedBool |          | pricomp::PrioritizedFloat |          | pricomp::PrioritizedInt |         |
| SourceLevel              | fallback | SourceLevel               | fallback | SourceLevel             | fallbac |
| OverrideExpTime          | 0        | OverrideExpTime           | 0        | OverrideExpTime         | (       |
| In1                      | null     | In1                       | null     | In1                     | mi      |
| In2                      | null     | In2                       | null     | In2                     | mi      |
| In3                      | null     | In3                       | null     | In3                     | mi      |
| In4                      | null     | In4                       | null     | In4                     | mi      |
| In5                      | null     | In5                       | null     | In5                     | mi      |
| In6                      | null     | In6                       | null     | In6                     | mi      |
| In7                      | null     | In7                       | null     | In7                     | mi      |
| In8                      | null     | In8                       | null     | In8                     | mi      |
| In9                      | null     | In9                       | null     | In9                     | mi      |
| In10                     | null     | In10                      | null     | In10                    | mi      |
| In11                     | null     | In11                      | null     | in11                    | mi      |
| In12                     | null     | In12                      | null     | In12                    | mi      |
| In13                     | null     | In13                      | null     | In13                    | mi      |
| In14                     | null     | In14                      | nul      | In14                    | mi      |
| In15                     | null     | In15                      | nul      | In15                    | mi      |
| In16                     | null     | In16                      | null     | In16                    | mi      |
| Fallback                 | null     | Fallback                  | null     | Fallback                | mi      |
| Out                      | null     | Out                       | null     | Out                     | mi      |
| MinActiveTime            | 0        |                           |          |                         |         |
| MinInactiveTime          | 0        |                           |          |                         |         |

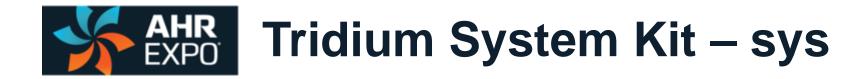

#### **The System Group**

platform and folder components

Folder **RateFolder** 

**PlatformService** Platform service — indicates platform and available memory Folder — when accessed opens to another wire sheet Rate Folder — a folder that can be used for background tasks

| Folder<br>sys::Folder | RateFol<br>sys::RateFolder |   | Platfor<br>sys::PlatformSer | vice                   |
|-----------------------|----------------------------|---|-----------------------------|------------------------|
| -                     | AppCyclesToSkip            | 0 | PlatformId                  | ccontrols-BASC22-3.1.0 |
|                       |                            |   | PlatformVer                 | BAScontrol 2.0.1       |
|                       |                            |   | MemAvailable                | 9024                   |
|                       |                            |   |                             |                        |

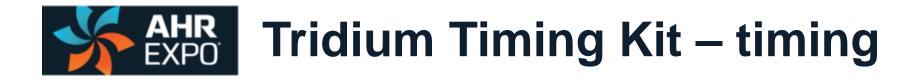

| The Timing Group                      | DiyOff<br>DiyOn |
|---------------------------------------|-----------------|
| time-based components                 | OneShot         |
| · · · · · · · · · · · · · · · · · · · | Timer           |

Off delay timer — time delay from a "true" to "false" transition of the input
 On delay timer — time delay from an "false" to "true" transition of the input
 Single Shot — provides an adjustable pulse width to an input transition
 Timer — countdown timer

| DlyOff<br>timing::DlyOff | N     | DlyOn<br>timing::DlyOn | N     | OneShot<br>timing::OneShot | N     | Timer<br>timing::Timer | n     |
|--------------------------|-------|------------------------|-------|----------------------------|-------|------------------------|-------|
| Out                      | false | Out                    | false | Out                        | false | Out                    | false |
| n                        | false | In                     | false | In                         | false | Run                    | stop  |
| DelayTime                | 0.0   | DelayTime              | 0.0   | PulseWidth                 | 0.0   | Time                   | 0     |
| Hold                     | 0     | Hold                   | 0     | CanRetrig                  | false | Left                   | 0     |
|                          |       |                        |       |                            |       |                        |       |

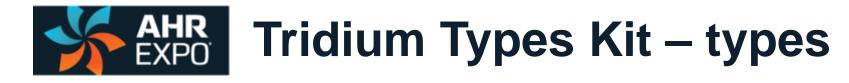

| <b>The Types Group</b><br>variable types and<br>conversion between types | B2F<br>ConstBool<br>ConstFloat<br>ConstInt<br>F2B<br>F2I<br>I2F<br>L2F<br>WriteBool<br>WriteFloat<br>WriteInt | Binary to float encoder — 16-bit binary to float conversion<br>Boolean constant — a predefined Boolean value<br>Float constant — a predefined float variable<br>Integer constant — a predefined integer variable<br>Float to binary decoder — float to 16-bit binary conversion<br>Float to integer — float to integer conversion<br>Integer to float — integer to float conversion<br>Long to float — long integer to float conversion<br>Write Boolean — setting a writable Boolean value<br>Write Float — setting a writable float value<br>Write integer — setting an integer value |
|--------------------------------------------------------------------------|----------------------------------------------------------------------------------------------------|----------------------------------------------------------------------------------------------------|
|--------------------------------------------------------------------------|----------------------------------------------------------------------------------------------------|----------------------------------------------------------------------------------------------------|

| ConstBo                     |       | ConstFl                                                                                                    | •   | Constin                    | • | B2F        | -     | F2B        | -     | F2I        | -        |
|-----------------------------|-------|----------------------------------------------------------------------------------------------------|-----|----------------------------|---|------------|-------|------------|-------|------------|----------|
| types::ConstBool            |       | types::ConstFloat                                                                                                    |     | types::ConstInt            |   | types::B2F |       | types::F2B |       | types::F2I |          |
| Out                         | false | Out                                                                                                    | 0.0 | Out                        | 0 | Out        | 0.0   | In         | 0.0   | In         | 0.0      |
|                             |       |                                                                                                    |     |                            |   | Count      | 0.0   | Out1       | false | Out        | 0        |
|                             |       |                                                                                                    |     |                            |   | In1        | false | Out2       | false |            |          |
| Weite De                    |       | Maida El                                                                                                    |     | Mathelia                   |   | In2        | false | Out3       | false |            |          |
| WriteBo<br>types::WriteBool | •     | WriteFl<br>types::WriteFloat                                                                                                    | •   | WriteIn<br>types::WriteInt | • | In3        | false | Out4       | false | lar        |          |
| lypeswniebooi               | false | In In Interiority Interiority | 0.0 | In In                      | 0 | In4        | false | Out5       | false | I2F        | -        |
| Out                         | false | Out                                                                                                    | 0.0 | Out                        | 0 | In5        | false | Out6       | false | types::I2F | 0        |
|                             | 10.00 |                                                                                                    | 0.0 |                            | Ĭ | In6        | false | Out7       | false | Out        | 0.0      |
|                             |       | <u></u>                                                                                                    |     |                            |   | In7        | false | Out8       | false | Out        | 0.0      |
|                             |       |                                                                                                    |     |                            |   | In8        | false | Out9       | false |            |          |
|                             |       |                                                                                                    |     |                            |   | In9        | false | Out10      | false |            |          |
|                             |       |                                                                                                    |     |                            |   | In10       | false | Out11      | false | L2F        | <b>≠</b> |
|                             |       |                                                                                                    |     |                            |   | In11       | false | Out12      | false | types::L2F |          |
|                             |       |                                                                                                    |     |                            |   | In12       | false | Out13      | false | In         | 0        |
|                             |       |                                                                                                    |     |                            |   |            |       |            |       |            |          |

In13

In14

In15

In16

0.0

Out

false

false

false

false

Out14

Out15

Out16

Ovrf

false

false

false

false

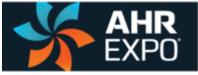

## Custom Hardware – Independent Kits Developer Supplied

- All non-Tridium-Release kits are called custom kits
- Custom kits that operate independent of specific hardware are called hardware-independent kits
- Unlike Tridium-release kits, custom kits must be identified by their developer
- It is encouraged that custom hardware-independent kits be shared by the Sedona community

There are numerous custom kits and components from the Sedona community

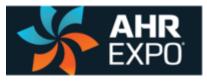

### Custom Hardware – Independent Kit Function – CControls\_Function

| Custom<br>Functions<br>collection of<br>helpful<br>components | Cand2<br>Cand4<br>Cand6<br>Cand8<br>Cmt<br>Cor2<br>Cor4<br>Cor6<br>Cor8<br>Cor8 | Two-input Boolean product — two-input AND/NAND gate with complementary outputs<br>Four-input Boolean product — four-input AND/NAND gate with complementary outputs<br>Six-input Boolean product — six-input AND/NAND gate with complementary outputs<br>Eight-input Boolean product — eight-input AND/NAND gate with complementary outputs<br>Comment — comment field up to 64 characters<br>Two-input Boolean sum — two-input OR/NOR gate with complementary outputs<br>Four-input Boolean sum — four-input OR/NOR gate with complementary outputs<br>Six-input Boolean sum — six-input OR/NOR gate with complementary outputs<br>Circlinput Boolean sum — eight-input OR/NOR gate with complementary outputs<br>Fight-input Boolean sum — eight-input OR/NOR gate with complementary outputs<br>Circlinput Boolean sum — eight-input OR/NOR gate with complementary outputs<br>Fight-input Boolean sum — eight-input OR/NOR gate with complementary outputs |      |
|---------------------------------------------------------------|---------------------------------------------------------------------------------|----------------------------------------------------------------------------------------------------|------|
|                                                               | Dff<br>FtoC<br>HLpre<br>PsychrE<br>PsychrS<br>SCLatch                           | "D" Flip-Flop — D-style edge-triggered single-bit storage<br>°F to °C — Fahrenheit to Celsius temperature conversion<br>High-Low Preset — defined logical true and false states<br>Psychrometric Calculator — English units<br>Psychrometric Calculator — SI units<br>Set/Clear Latch — level-triggered single-bit data storage<br>"D" Flip-Flop — D-style edge-triggered single-bit data storage<br>"D" Flip-Flop — D-style edge-triggered single-bit data storage<br>"D" Flip-Flop — D-style edge-triggered single-bit data storage                                                                                                    | l by |

| SCLatch N                   | Cand2 🔒                   | Cand4 🕹                   | Cand6 🕹                   | Cand8 🔒                   | PsychrE ≠                   | CtoF 🗾 💆                  |
|-----------------------------|---------------------------|---------------------------|---------------------------|---------------------------|-----------------------------|---------------------------|
| CControls Function::SCLatch | CControls Function::Cand2 | CControls Function::Cand4 | CControls Function::Cand6 | CControls Function::Cand8 | CControls Function::PsychrE | CControls Function::CtoF  |
| Set false                   | Inp1 false                | Inp1 false                | Inp1 false                | Inp1 false                | InTempDegF 0.0              | InTempDegC 0.0            |
| Clear false                 | Inp2 false                | Inp2 false                | Inp2 false                | Inp2 false                | InRelativeHumidityPct 0.0   | OutTempDegF 32.0          |
| Out false                   | Out false                 | Inp3 false                | Inp3 false                | Inp3 false                | OutDewPointDegF 0.0         |                           |
| OutNot true                 | OutNot true               | Inp4 false                | Inp4 false                | Inp4 false                | OutEnthalpyBtu_per_lb 0.0   | HLpre                     |
|                             |                           | Out false                 | Inp5 false                | Inp5 false                | OutSatPressure_psi 0.0      | CControls Function::HLpre |
|                             |                           | OutNot true               | Inp6 false                | Inp6 false                | OutVaporPressure_psi 0.0    | Out true                  |
| Cmt 🐣                       | Cor8 II                   |                           | Out false                 | Inp7 false                | OutWetBulbTempDegF 0.0      | OutNot false              |
| CControls Function::Cmt     | CControls Function::Cor8  |                           | OutNot true               | Inp8 false                |                             | Cutivot                   |
| Comment                     | Inp1 false                | Cor6                      |                           | Out false                 |                             |                           |
|                             | Inp2 false                | CControls Function::Cor6  |                           | OutNot true               | PsychrS =                   | Dff N                     |
|                             | Inp3 false                | Inp1 false                | Cor4                      | Cutivot true              | CControls Function::PsychrS | CControls Function::Dff   |
|                             | Inp4 false                | Inp2 false                |                           |                           | InTempDegC 0.0              | Preset false              |
| FtoC 🔽                      | Inp5 false                | Inp3 false                | CControls Function::Cor4  |                           | InRelativeHumidityPct 0.0   |                           |
| CControls Function::FtoC    | Inp6 false                |                           | Inp1 false                | Cor2 II                   |                             |                           |
| InTempDegF 0.0              |                           |                           | Inp2 false                | CControls Function::Cor2  | OutDewPointDegC 0.0         |                           |
| OutTempDegC -17.77          | Inp7 false                | Inp5 false                | Inp3 false                | Inp1 false                | OutEnthalpy_kJ_per_kg 0.0   |                           |
|                             | Inp8 false                | Inp6 false                | Inp4 false                | Inp2 false                | OutSatPressure_kPa 0.0      | Out false                 |
|                             | Out false                 | Out false                 | Out false                 | Out false                 | OutVaporPressure_kPa 0.0    | OutNot true               |
|                             | OutNot true               | OutNot true               | OutNot true               | OutNot true               | OutWetBulbTempDegC 0.0      |                           |
|                             |                           |                           |                           |                           |                             |                           |

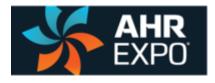

### Custom Hardware – Independent Kit HVAC Kit – CControls\_HVAC

|               | AnaHiLo        | Analog High/Low — analog variable out-of-range limit or detection                      |
|---------------|----------------|----------------------------------------------------------------------------------------|
|               | AntiSCY        | Anti-Short Cycle — minimum run time and minimum start time limiter                     |
| Custom        | BTUh           | BTU/Hour Calculator — calculates energy usage based on temperature difference and flow |
| HVAC          | NumDamp        | Numeric Dampener — digital filter dampens amplitude and rate changes                   |
| advanced HVAC | EnhPID         | Enhanced PID Loop Controller — same as LP component except with better output control  |
|               | LeadLag        | Lead Lag Sequence Controller — lead/lag control for up to four devices                 |
| components    | <b>OATrueB</b> | Outside Air True Blend — percentage of outside air based on OAT, MAT and RAT           |
|               | RnProof        | Run Proving — verifies that a commanded device indeed executes                         |
|               | TockTic        | Period Driven Clock — similar to TickToc component but with period control             |

| AnaHiLo           | N      | EnhPID •               | LeadLag          | N       | NumDamp                 | N     | BTUh                   | N    | RnProof 💦               | OATrueB              | N    |
|-------------------|--------|------------------------|------------------|---------|-------------------------|-------|------------------------|------|-------------------------|----------------------|------|
| CControls HVAC::A | naHiLo | CControls HVAC::EnhPID | CControls HVAC:: | LeadLag | CControls HVAC::NumDamp |       | CControls HVAC::BTUh   |      | CControls HVAC::RnProof | CControls HVAC::OATr | ueB  |
| LimitDelay        | 1      | Enable true            | RunTime          | 10      | UpdateInterval          | 5     | ExeDelay               | 0    | ProofDelay 1            | ExeDelay             | 1    |
| HiLimit           | 10     | Sp 0.0                 | ProofDelay       | 1       | RiseIncrement           | 0.5   | OffCal                 | 0.0  | In false                | OffCal               | 0.0  |
| LoLimit           | -10    | Cv (                   | OverlapTime      | 0       | FallDecrement           | 0.5   | InGPM                  | 0.0  | Proof false             | OutsideAT            | 0.0  |
| Differential      | 0.1    | Out 0.0                | OutQty           | Two     | RiseDampInhibit         | false | InTemp                 | 0.0  | Out false               | ReturnAT             | 0.0  |
| HoldAtLimit       | false  | Кр                     | In               | false   | FallDampInhibit         | false | OutTemp                | 0.0  | OutNot true             | MixedAT              | 0.0  |
| LimitOutEnable    | false  | Ki (                   | OutA             | false   | In                      | 0.0   | Out                    | 0.0  | Fail false              | Output               | 0.0  |
| In                | 0      | Kd (                   | OutB             | false   | Out                     | 0.0   | TonOutR                | 0.0  | Faillnhibit false       | Fault                | true |
| Out               | 0      | Max 100                | OutC             | false   |                         |       | TonOutC                | 0.0  |                         |                      |      |
| OverLimit         | false  | Min (                  | OutD             | false   |                         |       |                        |      |                         |                      |      |
| UnderLimit        | false  | Bias (                 | ProofA           | false   | AntiSCY 🔉               |       |                        |      |                         |                      |      |
|                   |        | MaxDelta (             | ProofB           | false   | CControls HVAC::AntiSCY |       | TockTic                | 200  | This cust               | om kit was           |      |
|                   |        | Direct true            | ProofC           | false   | MinRunTime 1            |       | CControls HVAC::TockTi | с    | THIS CUS                | UIII NIL Was         |      |
|                   |        | ExTime 1000            | ProofD           | false   | MinOffTime 1            |       | Period                 | 1.0  | dovol                   | oped by              |      |
|                   |        |                        | Alarm            | false   | In false                |       | Enable                 | true | uevei                   | oped by              |      |
|                   |        | *                      |                  |         | Out false               |       | Out                    | true | Contempo                | rary Control         | lc   |
|                   |        |                        | 7                |         | Reset false             |       |                        |      | contempo                | ary control          | (S   |
|                   |        |                        |                  |         |                         |       |                        |      |                         |                      |      |

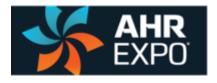

### Custom Hardware – Independent Kit Math Kit – CControls\_Math

#### **Custom MATH**

accommodate configurable inputs

Add Add two with configurable inputs — results in the addition of two floats
Sub Subtract two with configurable inputs — results in the subtraction of two floats
Mul Multiply two with configurable inputs — results in the multiplication of two floats
Div Divide two with configurable inputs — results in the division of two float variables

| Add                 | +   | Sub                 | -   | Mul                 |     | Div                 | +    |
|---------------------|-----|---------------------|-----|---------------------|-----|---------------------|------|
| CControls Math::Add |     | CControls Math::Sub |     | CControls Math::Mul |     | CControls Math::Div |      |
| np1                 | 0.0 | Inp1                | 0.0 | Inp1                | 0.0 | Inp1                | 0.0  |
| np2                 | 0.0 | Inp2                | 0.0 | Inp2                | 0.0 | Inp2                | 0.0  |
| Dut                 | 0.0 | Out                 | 0.0 | Out                 | 0.0 | Out                 | 0.0  |
|                     |     |                     |     |                     |     | Div0                | true |

This custom kit was developed by Contemporary Controls

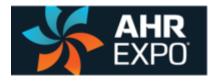

# Hardware – Dependent Components BAScontrol20

|    |                                                                                                    | UIS BII BIZ BI3 BI4                            | C HI COM CHASSIS                                                                                                    |
|----|----------------------------------------------------------------------------------------------------|------------------------------------------------|----------------------------------------------------------------------------------------------------|
| ni | UISUIS_UIS | BI1                                            | LED Power<br>24 VDC :10% 4W<br>24 VAC :10% 6W 47-63 Hz<br>H1: DC+ or AC H1<br>COM: DC COM or AC L0<br>CAss 2 Circuits Only |
| 13 | UI7                                                                                                    | 813<br>814                                     |                                                                                                    |
| oi | B01                                                                                                    | BAScontrol                                     | Contraction                                                                                                    |
| 03 | 802<br>803                                                                                                    | IP                                             | IND. CONT. EQ.<br>4EA4<br>Ethernet                                                                                         |
|    | A04 B01 B02 B0<br>A C A B A B A                                                                                                    | Default = 192.168.92.68<br>Reset IP<br>B A B ↓ | /24 LED<br>Solid - Link<br>Flashing = Data                                                                                 |
|    |                                                                                                    |                                                |                                                                                                    |

| A01-A04   | Analog output — analog output voltage point                             |
|-----------|-------------------------------------------------------------------------|
| BI1-BI4   | Binary input — binary input point                                       |
| B01-B04   | Binary output— binary output point                                      |
| UI1-UI8   | Universal input — binary, analog, thermistor, resistance or accumulator |
| ScanTim   | Scan time monitor— records the min, max and average scan times          |
| UC1-UC4   | Retentive universal counters — up/down retentive counters               |
| VT01-VT24 | Virtual points — share wire sheet data with BACnet/IP clients           |
| WC01-WC48 | Web components — share wire sheet data with controller web pages        |

|                                              | UC4                             |       | VT8                           |             | WC01                       | WahuWOOd        | ScanTim                          |                        |
|----------------------------------------------|---------------------------------|-------|-------------------------------|-------------|----------------------------|-----------------|----------------------------------|------------------------|
| CControls BASC20 IO::UI6<br>ChnType Input10V | CControls BASC20<br>Initialized | true  | CControls BAS(<br>Initialized | true        | CControls BASC20<br>WcType | Input           | CControls BASC20 I<br>SampleSize | 0::ScanTim<br>10       |
| OutF 0.00                                    | Count                           | 0     | ChnType                       | FloatInput  | MinVal                     | 0.0             | TimeMs                           | 44                     |
| OutB false                                   | CountF                          | 0.0   | Reset                         | false       | MaxVal                     | 100.0           | MinimumMs                        | 43                     |
| Outl 0                                       | Ovf                             | true  | FloatV                        | 0.0         | FltVal                     | 0.0             | MaximumMs                        | 49                     |
|                                              | Clk                             | false | BinaryV                       | false       | IntVal                     | 0               | AverageMs                        | 43                     |
|                                              | Enable                          | true  | WireSheet                     | InputTo     | BinVal                     | false           | Reset                            | false                  |
|                                              | Rst                             | false |                               |             |                            |                 |                                  |                        |
| AO4                                          | CDwn                            | false |                               |             |                            |                 |                                  |                        |
| CControls BASC20 IO::A04                     | Limit                           | 0     | BI4                           |             | BO2                        | plat            |                                  |                        |
| InpF 0.0                                     | HoldAtLimit                     | false | CControls BASC                | C20 IO::BI4 | CControls BASC20 IO:       | BO2 CContro     | s BASC20 Platform::BAS           | C20PlatformService     |
| Enable true                                  |                                 |       | OutB                          | true        | InpB                       | false Platformk | 1                                | ccontrols-BASC20-3.1.0 |
|                                              |                                 |       |                               |             | Enable                     | true Platform\  | /er                              | BAScontrol 2.0.1       |
|                                              |                                 |       |                               |             |                            | MemAvai         | lable                            | 19560                  |

Hardware-dependent components cannot be shared because they use native functions.

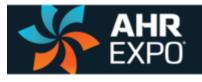

# Hardware – Dependent Component for the Metz DIO 4/2 MS/TP I/O Module

| DIO4_2               | •            |
|----------------------|--------------|
| CControls CubelO::DI | 04.2         |
| Devinstance          | -1           |
| Inp1Use              | NotUsed      |
| Inp2Use              | NotUsed      |
| Inp3Use              | NotUsed      |
| Inp4Use              | NotUsed      |
| Out1Use              | NotUsed      |
| Out1Priority         | 10           |
| Out2Use              | NotUsed      |
| Out2Priority         | 10           |
| Inp1                 | false        |
| Inp2                 | false        |
| Inp3                 | false        |
| Inp4                 | false        |
| Out1                 | false        |
| Relinguish1          | false        |
| Out2                 | false        |
| Relinquish2          | false        |
| Status N             | otConfigured |

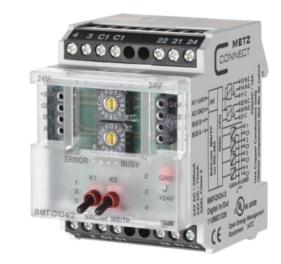

A custom component can be made to drive a remote I/O module from a BACnet client controller over MS/TP.

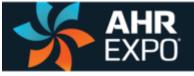

### Hardware – Dependent Component for the RIBMW24B-44 MS/TP I/O Module

| MW24B              | •             |
|--------------------|---------------|
| CControls RIB::MW2 | 4B            |
| DevInstance        | -1            |
| Inp1Use            | NotUsed       |
| Inp2Use            | NotUsed       |
| Inp3Use            | NotUsed       |
| Inp4Use            | NotUsed       |
| Out1Use            | NotUsed       |
| Out1Priority       | 10            |
| Out2Use            | NotUsed       |
| Out2Priority       | 10            |
| Out3Use            | NotUsed       |
| Out3Priority       | 10            |
| Out4Use            | NotUsed       |
| Out4Priority       | 10            |
| Inp1               | false         |
| Inp2               | false         |
| Inp3               | false         |
| Inp4               | false         |
| Out1               | false         |
| Relinquish1        | false         |
| Out2               | false         |
| Relinquish2        | false         |
| Out3               | false         |
| Relinquish3        | false         |
| Out4               | false         |
| Relinguish4        | false         |
| Status I           | NotConfigured |

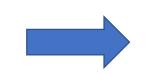

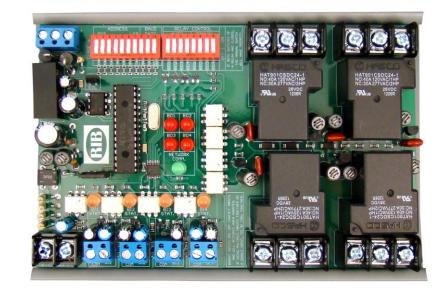

Although BACnet compliance is not necessary with Sedona, the combination can be advantageous.

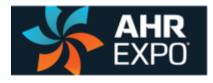

#### Sedona Tool Sedona Application Editor (SAE)

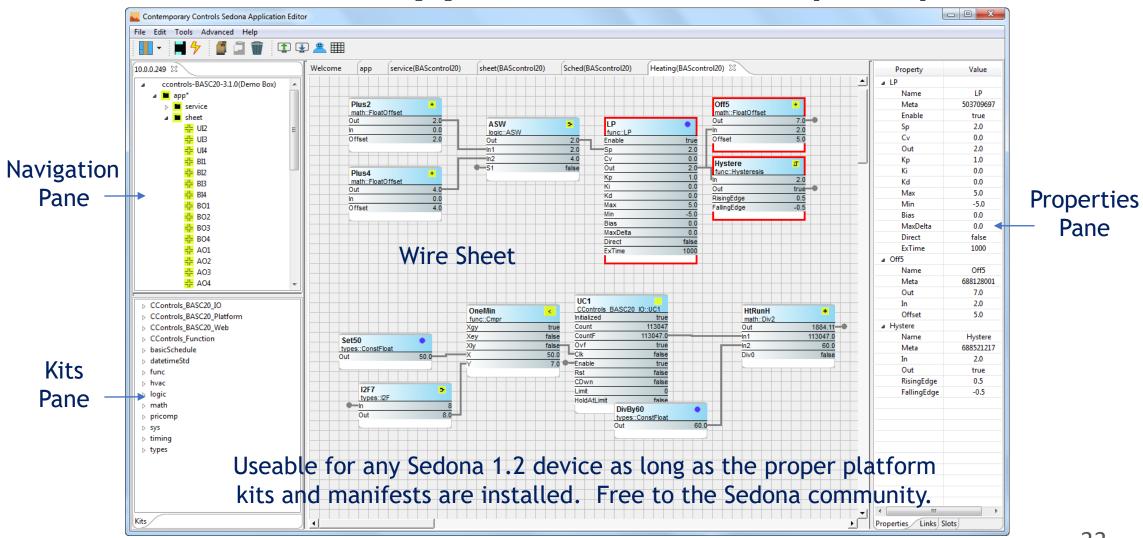

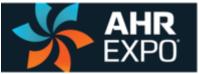

## Example HVAC Application Adding an Economizer to an RTU

- With Sedona you have a freely-programmable controller that is capable of implementing several HVAC applications.
  - Multi-stage heating/cooling rooftop unit (RTU) with economizer
  - Air-handing unit (AHU) with analog heating/cooling valves
  - Fan-coil unit (FCU)
  - Make-up air unit (MAU)
  - Energy Recovery Ventilation (ERV) unit
- In this example a 22-point Sedona controller was installed during an RTU retrofit of an economizer requiring the installation of mixed-air and outside air sensors
- By having a BACnet compliant controller, performance of the economizer was easy to monitor with a BACnet client

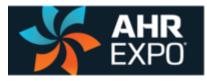

### Example RTU Application Work of an Integrator

| ر                                                                                                    |                                             | In                                | 72.                      | .151                                            |                                                  | ×                                                          | 72                                 |
|----------------------------------------------------------------------------------------------------|---------------------------------------------|-----------------------------------|--------------------------|-------------------------------------------------|--------------------------------------------------|------------------------------------------------------------|------------------------------------|
| ZN_TEMP                                                                                                    |                                             | DecimalPlac                       |                          |                                                 |                                                  | Y                                                          | 230                                |
| Initialized true                                                                                             |                                             | Y_limT                            |                          |                                                 |                                                  |                                                            |                                    |
| ChnType Thm10KT3                                                                                             |                                             | types::Con                        | stEloat                  |                                                 |                                                  |                                                            |                                    |
| OutF 72.15                                                                                                   |                                             | Out                               |                          | 30.0                                            | 0                                                |                                                            |                                    |
| OutB false                                                                                                   |                                             |                                   |                          |                                                 | Cmt2<br>CControls Functi                         | a au Cart                                                  |                                    |
| Outl 72                                                                                                    |                                             | ·                                 |                          |                                                 | Comment                                          | 0=LocalZnSensor, 1:                                        | -BAS/Network 7                     |
| Reset false                                                                                                  |                                             |                                   |                          |                                                 |                                                  | 0-2008/2110011301, 14                                      | -DAGMONTON 2                       |
| ZNT_NET<br>CControls BASC22 IO::VT02<br>Initialized true                                                     |                                             | ZNT_SEL<br>CControls BA<br>WcType | SC22 Web::WC             | :16<br>Input                                    | DlyOn2<br>timing::DlyOn<br>Out                   | N<br>false                                                 |                                    |
| ChnType FloatInput                                                                                           |                                             | MinVal                            |                          | 0.0                                             | In                                               | false                                                      |                                    |
| Reset false                                                                                                  |                                             | MaxVal                            |                          | 100.0                                           | DelayTime                                        | 6.0                                                        |                                    |
| FloatV 0.0                                                                                                   |                                             | FltVal                            |                          | 0.0                                             | Hold                                             | 0                                                          |                                    |
| BinaryV false                                                                                                |                                             | IntVal                            |                          | 0                                               |                                                  |                                                            |                                    |
| WireSheet InputTo                                                                                            |                                             | BinVal                            |                          | false                                           |                                                  |                                                            |                                    |
| CControls BASC22 Web::WC15<br>WcType<br>MinVal<br>MaxVal<br>FitVal<br>IntVal<br>BinVal                       | Input<br>0.0<br>100.0<br>70.0<br>70<br>true |                                   |                          |                                                 | f                                                | LimitSP<br>func::Limiter<br>Out<br>In<br>LowLmt<br>HighLmt | 68.48<br>68.48<br>50.0<br>90.0     |
| ZNL_SET<br>CControls BASC22 IO::UI2<br>Initialized true<br>ChnType Resistance<br>OutF 3650.45-<br>OutB false | Out<br>In                                   | Round 3                           | ,650.5<br>50.459<br>1 Ir | OHMS<br>hvac::Reset<br>Dut<br>n<br>nMin<br>nMax | <u>≰</u><br>3484.16<br>3650.5<br>20.0<br>10440.0 | Z_SETPT<br>hvac::Reset<br>Out<br>In<br>InMin<br>InMax      | 68.48<br>3484.26<br>0.0<br>10000.0 |

Hardware-dependent, hardwareindependent and Tridium-release components were assembled onto wire sheets and interconnected to create the logic for setpoint, mode, heating and cooling, as well as economizer control. A BACnet client provided an occupancy schedule. By adding an economizer, demand control ventilation was obtained.

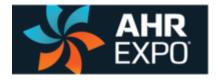

### "H" Diagram of Typical Rooftop Unit w/Economizer

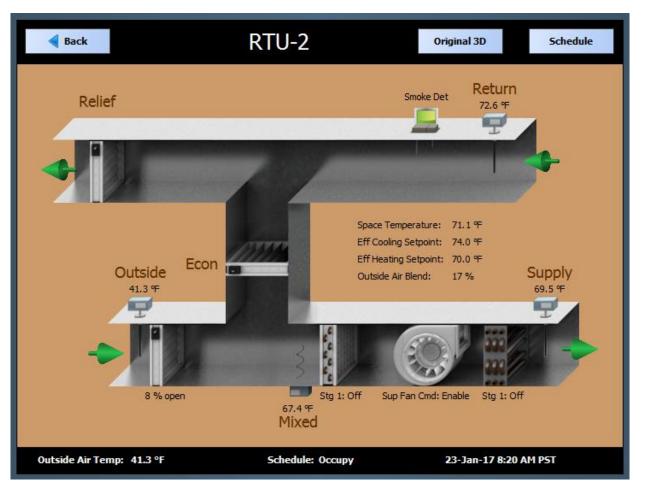

Sedona provides the control while a BACnet client provides the supervision and graphics

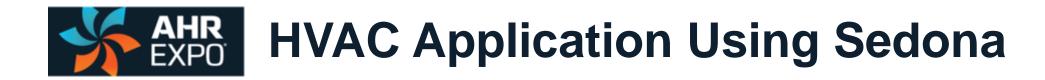

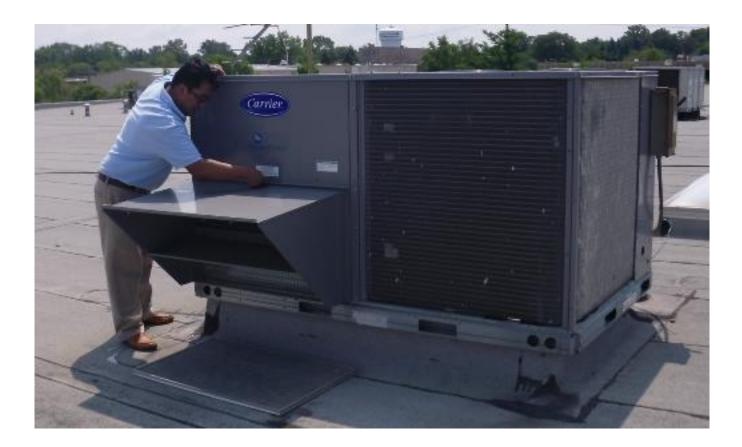

Rooftop unit (RTU) with two-stages of heating and cooling plus economizer was upgraded to Sedona when the economizer was installed

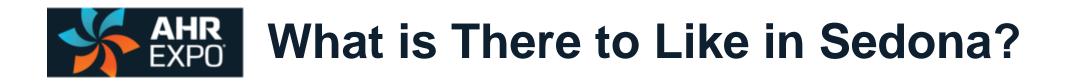

- The graphical experience of selecting components, configuring parameters, and linking components to create applications is easy to do and to explain to others
- The technology is open source and supported by several companies so the opportunity exists to share experiences
- A community exists of users who create applications and developers who make components and virtual machines
- The technology is portable to other platforms and will run on a small micro-controller or a powerful computer
- The opportunity exists to share in the exchange of custom components and kits within the community
- Program debugging is fast because the affect of any change is seen instantly

For those familiar with Tridium's Niagara Framework, learning Sedona Framework will require minimal effort.

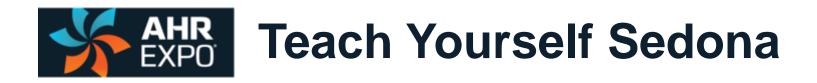

- The best way to learn Sedona is to try it by downloading SAE and connecting to the SVM-PC that will run on your computer and then create a program
- Community member Contemporary Controls has a multi-part video series on its website devoted to SAE
- There is ample help files in SAE that explain the functioning of the components

SAE Part 1: Introduction Video (8:50)

Introduction to the Sedona Application Editor (SAE) which allows graphical and BASremote.

#### SAE Part 2: Variable Types Video (6:48)

This video introduces users to the different variable types in the Sedona A

#### SAE Part 3: Logic Kit Video (9:07)

This video introduces users to the different components located within the components.

#### SAE Part 4: Math Kit Video (9:11)

This video introduces users to the different components located within the components.

#### SAE Part 5: Timers and Counters Video (13:28)

This video introduces users to the different timers and counters available t time-critical routine can be implemented.

#### SAE Part 6: HVAC Kit Video (13:24)

This video introduces users to the different components located within the as example applications created using the components.

#### SAE Part 7: Introduction to the Kit Manager Video (9:37)

This video introduces users to the Kit Manager and details how to install ar

#### **Thank You**

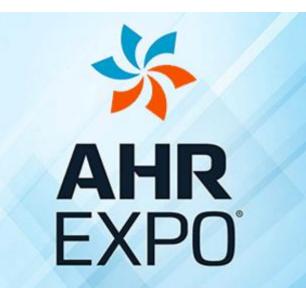

THE WORLD'S LARGEST HVACR MARKETPLACE

JAN 30-FEB 1 LAS VEGAS 2017